## MCSD Copier

## **Logging in to the copier**

You will be able to log in using one of these options:

- Your Username and Password
- MCSD Issued ID number
- 

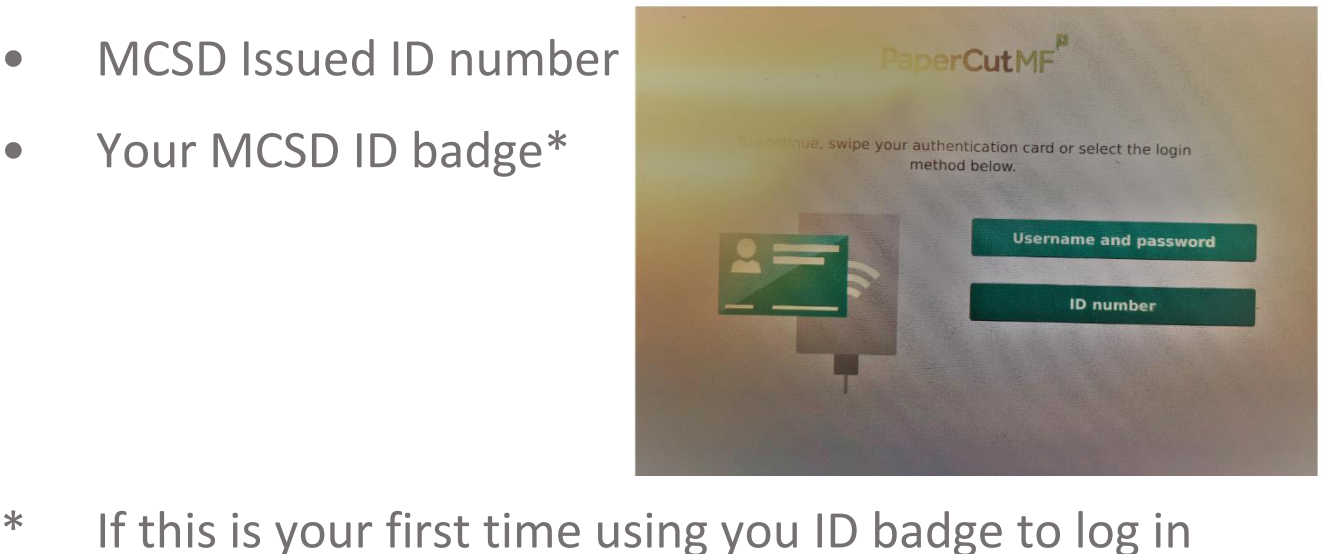

- you will need to:
- Swipe the badge
- Log in with your Username and Password when prompted

(this will only happen the first time)

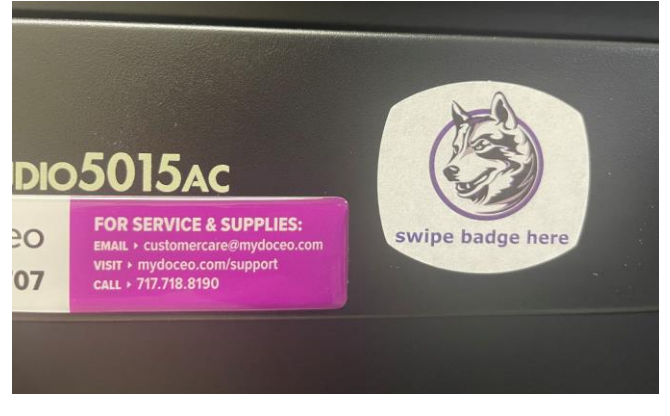